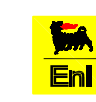

# **Bon** ENI S.p.A.<br>**EnI** Divisione Exploration & Production

Progetto

Tavola

PERMESSO DI RICERCA MONTE ARAZZECCA POZZO ESPLORATIVO LAGO SALETTA 1 DIR STUDIO DI IMPATTO AMBIENTALE

# MODELLISTICA

Propagazione CO, NO2, SO2, PTS in atmosfera

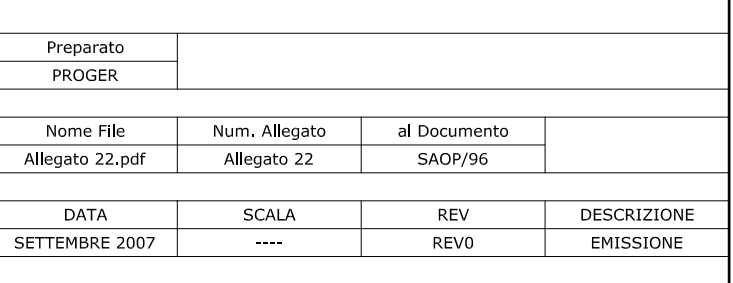

# **SOMMARIO**

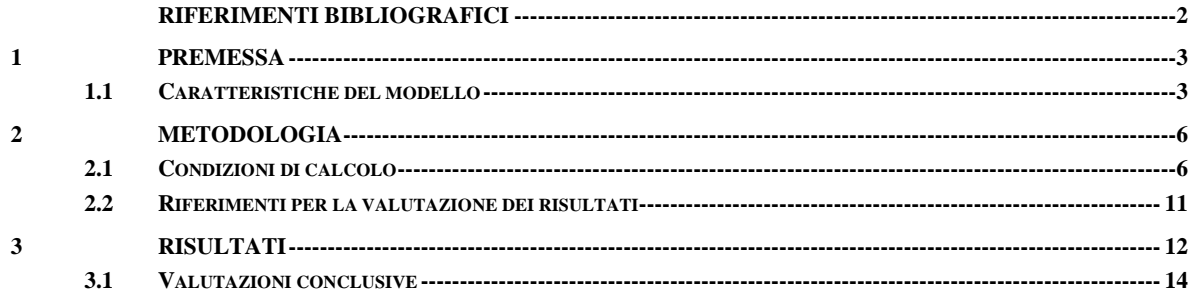

# **RIFERIMENTI BIBLIOGRAFICI**

"*La micrometeorologia e la dispersione degli inquinanti in aria*", Centro tematico nazionale – Atmosfera clima emissioni, APAT, 2003.

"*Linee guida per la selezione e l'applicazione dei modelli di dispersione atmosferica per la valutazione della qualità dell'aria*", Centro tematico nazionale – Atmosfera clima emissioni, APAT, 2001.

"*I modelli per la valutazione e gestione della qualità dell'aria: normativa, strumenti, applicazioni*", Centro tematico nazionale – Atmosfera clima emissioni, APAT, 2004.

"*Screening procedures for estimating the air quality impact of stationary sources, revised*" U.S.A. Environmental Protection Agency, 1992.

"*Guida utente di Windimula 2.0.*", Maind s.r.l., 2003.

"*Windimula 2.0., descrizione delle equazioni utilizzate dal modello*", Maind s.r.l., 2003.

# **1 PREMESSA**

La presente relazione illustra e descrive nel dettaglio i risultati delle simulazioni inerenti la dispersione in atmosfera degli inquinanti conseguente la perforazione del pozzo esplorativo Lago Saletta 1 dir, sito in zona industriale del comune di Castel del Giudice (IS).

Tali simulazioni sono eseguite in ottemperanza a quanto richiesto al proponente dagli Enti competenti in sede di scoping (verbale n. 07/VIA/IS72006 del 05/04/2006).

Le simulazioni sono state effettuate utilizzando il modello DIMULA dell'ENEA (Cirillo e Cagnetti, 1982).

# **1.1 CARATTERISTICHE DEL MODELLO**

Il software DIMULA è inserito nei rapporti ISTISAN 90/32 ("Modelli per la progettazione e valutazione di una rete di rilevamento per il controllo della qualità dell'aria") e ISTISAN 93/36 ("Modelli ad integrazione delle reti per la gestione della qualità dell'aria"), in quanto corrispondente ai requisiti qualitativi per la valutazione delle dispersioni di inquinanti in atmosfera in regioni limitate ed in condizioni atmosferiche sufficientemente omogenee e stazionarie.

DIMULA è un modello gaussiano multisorgente che consente di effettuare simulazioni in versione short term ed in versione long term, considerando anche situazioni meteorologiche di calma di vento e di inversione in quota. I modelli gaussiani si basano su una soluzione analitica esatta dell'equazione di trasporto e diffusione in atmosfera ricavata sotto particolari ipotesi semplificative. La forma della soluzione è di tipo gaussiano, ed è controllata da una serie di parametri che riguardano sia l'altezza effettiva del rilascio per sorgenti calde, calcolata come somma dell'altezza del camino più il sovralzo termico dei fumi, che la dispersione laterale e verticale del pennacchio calcolata utilizzando formulazioni che variano al variare della stabilità atmosferica, descritta utilizzando le sei classi di stabilità introdotte da Pasquill-Turner.

Il modello richiede l'immissione dei dati di imput attraverso le seguenti schede:

*1. Scansione temporale:* possibilità di scegliere preliminarmente fra due metodologie di calcolo: modulo short term oppure modulo climatologico.

a) Il modulo short term permette di calcolare la distribuzione spaziale sul territorio delle concentrazioni al suolo dell'inquinante considerato sul breve periodo. I dati meteorologici necessari sono rappresentati in questo caso da un valore istantaneo di

direzione e intensità del vento. Le ipotesi alla base di questo modulo sono la stazionarietà nel tempo delle condizioni meteo e la continuità delle emissioni in esame. Tiene conto anche della orografia e della rugosità superficiale.

b) Il modulo climatologico permette di calcolare la distribuzione spaziale sul territorio delle concentrazioni al suolo dell'inquinante considerato mediate su lunghi periodi, in modo da poter considerare la variazione temporale delle grandezze meteo. I dati meteorologici sono rappresentati in questo caso da funzioni chiamate Joint Frequency Functions (JFF); tali funzioni riportano, tramite frequenze di accadimento, l'aggregazione dei dati velocità e direzione del vento per ogni classe di stabilità. Il modulo tiene conto anche della orografia e della rugosità superficiale

- 2. *Reticolo:* definizione di un reticolo di calcolo attraverso il quale il territorio oggetto di studio è suddiviso in maglie omogenee, definizione di possibili ricettori discreti e definizione dell'altezza da terra alla quale calcolare le concentrazioni di inquinanti.
- 3. *Parametri avanzati:* definizione di alcuni parametri dell'equazione gaussiana (considerazione del termine di decadimento, considerazione degli effetti della deposizione umida), controllo degli effetti del downwash (building downwash, modifica delle sigma di dispersione), calcolo del sopralzo dei fumi (gradual plume rise, penetrazione dei fumi in quota).
- 4. *Sorgenti*: definizione dei dati strutturali (posizione, altezza, diametro, quota sul terreno e raggio di esclusione), dei dati emissivi (tipo di inquinante, emissione totale, velocità di efflusso, temperatura fumi, velocità di sedimentazione, termine di decadimento) delle sorgenti e rispettivi fattori di emissione.
- 5. *Dati meteo:* definizione dei dati meteo-climatici in versione Climatologia con immissione delle Joint Frequency Function e/o in versione Short Term. Scelta tra l'utilizzo di una sequenza di dati meteo o l'utilizzo di un'unica situazione meteorologica (classe di stabilità, temperatura esterna, altezza di inversione in quota, velocità e direzione del vento).
- 6. *Orografia e rugosità superficiale:* immissione dell'orografia e della rugosità superficiale del territorio oggetto di studio.

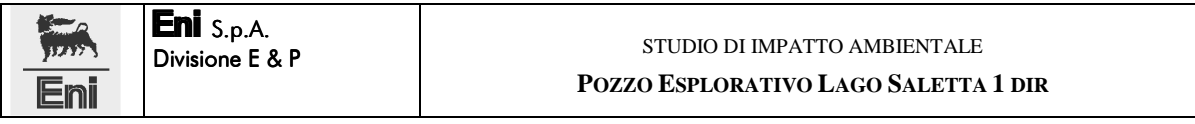

7. *Output:* definizione della del tipo di risultato come concentrazione media prodotta da ogni singola sorgente, concentrazione massima prodotta da tutte le sorgenti, o valore di concentrazione totale medio.

# **2 METODOLOGIA**

Di seguito si vengono descritte le condizioni di simulazione adottate e le metodologie di analisi e di valutazione dei risultati:

# **2.1 CONDIZIONI DI CALCOLO**

# *1) Scansione temporale*

Le simulazioni sono state eseguite utilizzando il modulo chiamato "short term" che permette di calcolare la distribuzione spaziale sul territorio delle concentrazioni al suolo degli inquinanti considerati riferiti sul breve periodo. I risultati possono essere considerate come concentrazioni orarie. L'utilizzo di questo modello nei casi più impattanti (ad es. assenza vento, continuità dell'emissione alla massima portata ipotizzata nelle diverse situazioni di operatività del terminal) è decisamente più cautelativo rispetto al "modello climatologico" del software. Infatti quest'ultimo è impostato sulla conoscenza di dati climatologici variabili nell'arco giornata (cioè considera ad esempio la durata della calma di vento, la direzione, intensità e durata del vento, ecc.); il modulo "short term" viceversa individua una sola situazione meteo costante per l'intera giornata.

Tale modulo è stato utilizzato oltre che per l'impostazione più cautelativa della valutazione previsionale anche per una migliore verifica dei limiti di legge: il "modulo climatologico" infatti consente solo considerazioni qualitative e non quantitative. L'utilizzo del modello climatologico, inoltre, andrebbe ad abbassare le concentrazioni degli inquinanti, diluendoli nello spazio per l'azione del vento ed attenuandoli per effetto delle differenti situazioni di stabilità atmosferica che si possono presentare nell'arco dell'anno.

# *2) Estensione del dominio territoriale di analisi*

L'elaborazione della simulazione effettuata con il software Windimula è stata eseguita con l'impostazione del dominio orografico attraverso un reticolo di 100 \* 100 punti con un passo di 20 m, per uno sviluppo di 2 km x 2 km dal centro del pozzo, prossimo alle sorgenti. L'altezza di calcolo della concentrazione degli inquinanti è stata definita a 2 m di altezza dal suolo.

Nella fase di calcolo non sono stati considerati recettori particolari, bensì si è valutata, su tutta l'area di interesse, la ricaduta degli inquinanti ad una quota di 2 m dal suolo.

# *3) Parametri avanzati*

Nella simulazione condotta sono state mantenute le impostazioni di default del programma poiché queste ultime risultano più conservative; quindi non sono stati presi in considerazione parametri quali: termine di decadimento, deposizione umida, building downwash, modifica delle sigma di dispersione, gradual plume rise, penetrazione dei fumi in quota.

# *4) Sorgenti*

Le sorgenti emissive sono rappresentate da n. 4 quattro motori diesel accoppiati ai generatori di corrente a servizio dell'impianto, ubicate come indicato nella figura riportata a seguire.

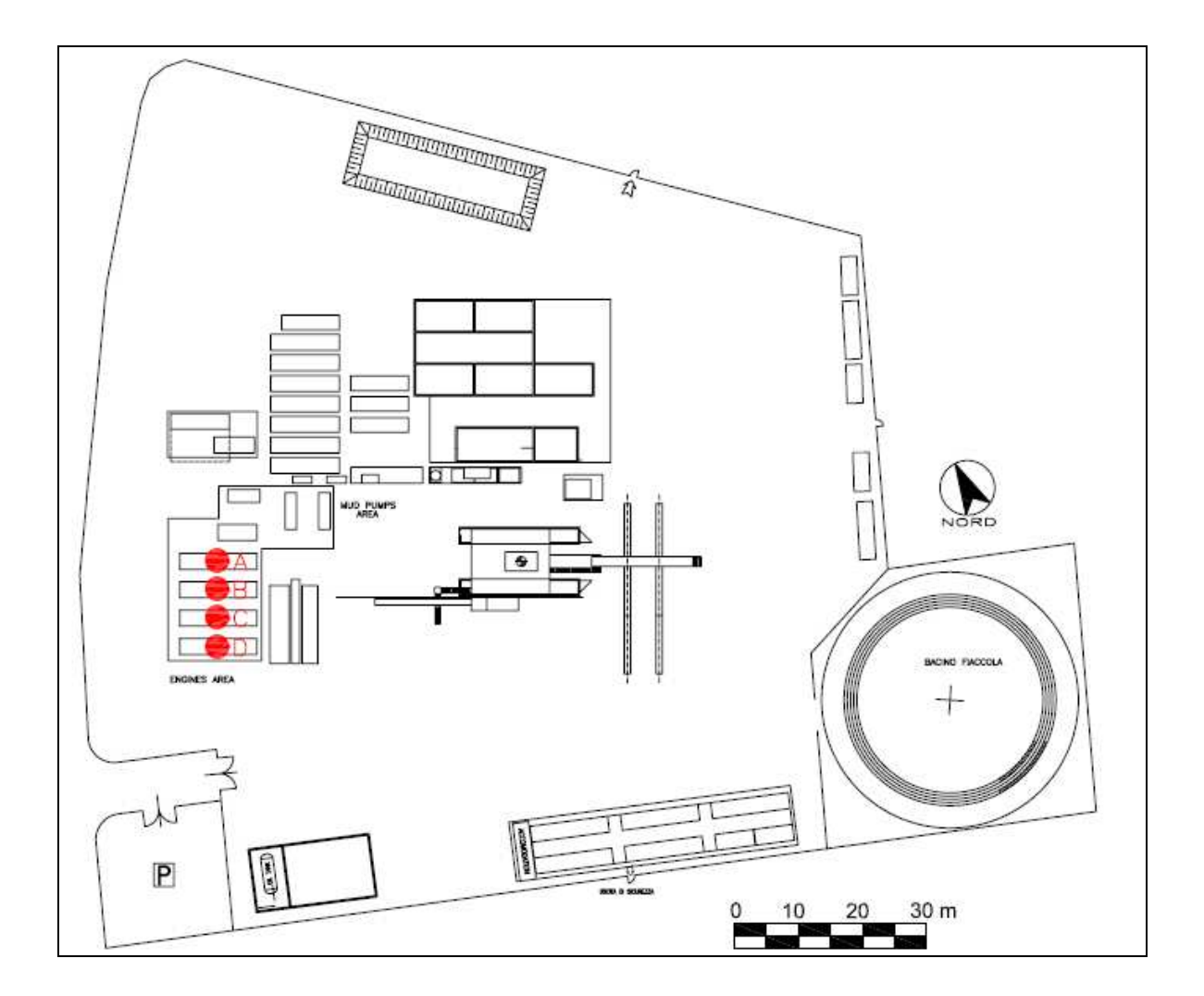

I dati caratteristici delle sorgenti sono i seguenti:

• *coordinate x,y (m) delle sorgenti in metri rispetto al centro del reticolo di calcolo* 

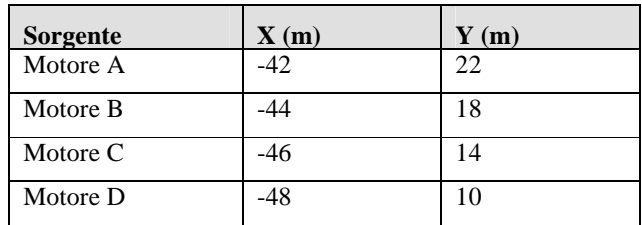

- *Raggio di esclusione dal calcolo*: 1 m
- *Altezza dei punti di emissione rispetto al suolo*: 3 m
- *Diametro interno del camino*: 0,30 m
- *Quota orografica della base del camino*: 727 m s.l.m.
- *Temperatura dei fumi*: 785,15 K
- *Velocità di efflusso dei fumi*: 8,14 m/s
- *Emissioni dei camini*: dai dati elaborati da campionamenti e da calcoli attraverso metodo dei fattori di emissione
- *Emissione per singolo camino*:

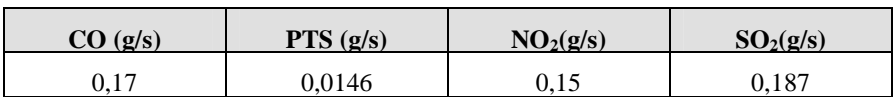

Per quanto riguarda SO<sub>2</sub>, non disponendo di dati specifici, sono stati utilizzati valori ricavati col metodo dei fattori di emissione.

Per CO, PTS ed NO<sub>2</sub> sono stati utilizzati i dati provenienti da campionamenti eseguiti sui punti di emissione dell'impianto in precedenti interventi.

# *5) Scenari meteoclimatici*

Le simulazioni sono state effettuando considerando tre differenti scenari:

**Scenario A**: Calma di vento (classi di stabilità F+G),

**Scenario B**: Presenza di vento con provenienza da O (direzione del vento insistente verso il centro abitato).

**Scenario C**: Presenza di vento provenienza da NE (direzione del vento più probabile).

Per lo **Scenario A**, poiché i modelli gaussiani non sono in grado di trattare le calme di vento per ragioni fisiche e matematiche, sono state utilizzate le equazioni di Cirillo – Poli per modellare la dispersione di inquinanti in condizioni di assenza di vento.

Per lo **Scenario B**, si è cercato di rappresentare la situazione più sfavorevole per il centro urbano. Infatti come direzione del vento si è scelta quella che va ad incidere direttamente sul centro abitato del comune di Castel del Giudice, mentre per tutti gli altri dati meteo-climatici si è seguita una procedura di inizializzazione dei dati con il quale è possibile definire un set completo di dati meteo Short Term per effettuare la ricerca del massimo di ricaduta degli inquinanti. Nella elaborazione, infatti, sono state utilizzate tutte le situazioni meteorologiche ipotizzate dall'Environmental Protection Agency (EPA) statunitense nelle sue Linee Guida1 e presentate sinteticamente nella tabella seguente:

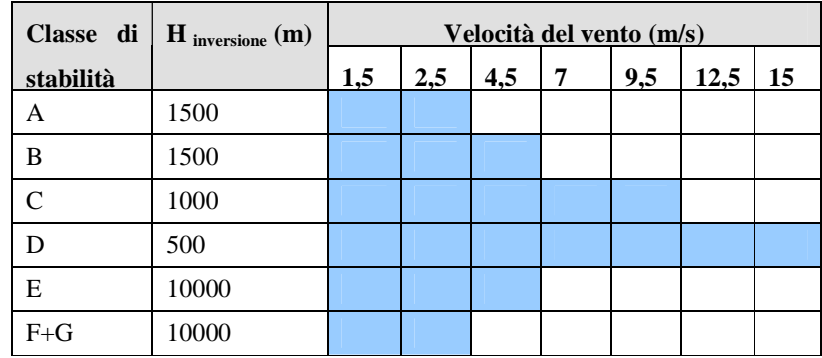

Lo **Scenario C**, cerca di rappresentare la situazione più probabile. Come direzione del vento si è scelta quella che va ad incanalarsi lungo l'asse della valle che accoglie la strada statale (provenienza del vento da NE). Tale direzione viene indicata come la più frequente da modellazione effettuata mediante il software MAST (Linee guida atte a disciplinare la realizzazione e la valutazione di parchi eolici nel territorio abruzzese- Cap.1: La carta del vento della regione Abruzzo", Dip. PRICOS, Facoltà di Architettura di Pescara e Regione Abruzzo- Giugno 2007). Per il profilo verticale della velocità è stata

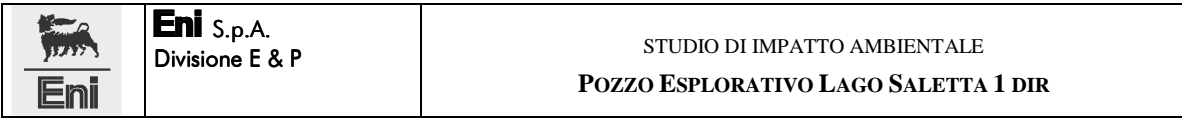

considerata una velocità di 5,5 m/s all'altezza di 100 m scalata all'altezza di 2 m tramite la relazione semiempirica fornita dall'USEPA che sfrutta le classi di stabilità di Pasquill:

 $\mu = \mu_r (h/h_r)^p$ 

dove:

 $\mu$  = velocità da calcolare

 $\mu_r$  = velocità di riferimento

h = altezza alla quale calcolare la velocità

 $h_r$  = altezza di riferimento

p = classe di stabilità di Pasquill in funzione della tipologia di superficie (urbano o rurale);

Le classi di stabilità di Pasquill sono in funzione di parametri meteo-climatici, quali velocità del vento, radiazione solare e copertura nuvolosa. Come già anticipato, si è scelta la classe C come quella più consona alle caratteristiche meteo-climatiche del sito in esame.

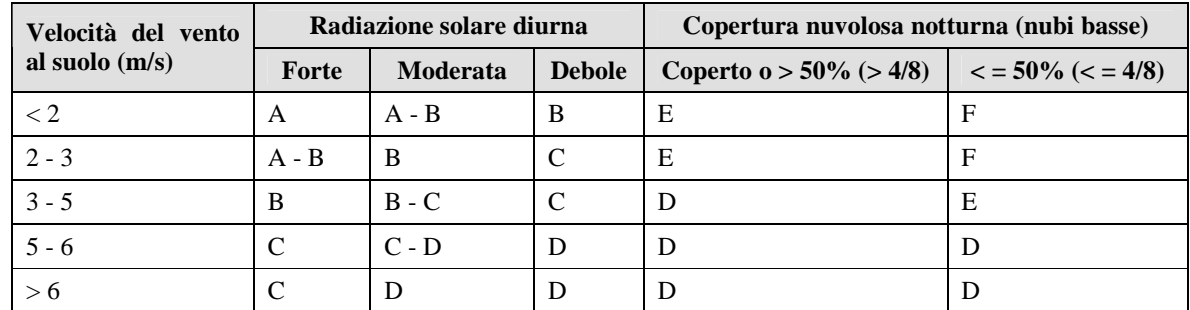

Nella tabella successiva vengono riportate le condizioni di simulazione dei tre diversi scenari:

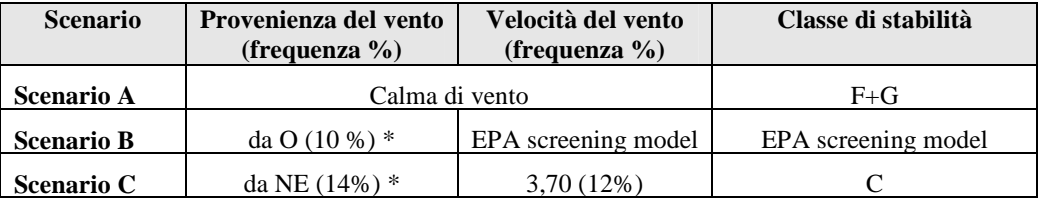

# *6) Orografia e rugosità superficiale*

Nel modello si è considerata anche l'influenza dell'orografia del territorio, mentre la rugosità è stata tralasciata.

# *7) Output*

Come dati di output si è scelta, a titolo cautelativo, la concentrazione massima totale delle quattro sorgenti emissive.

# *8) Ricettori*

Nella fase di calcolo non sono stati considerati ricettori particolari, ma si è valutata, su tutta l'area di studio, la ricaduta degli inquinanti ad una quota di 2 m dal suolo.

# **2.2 RIFERIMENTI PER LA VALUTAZIONE DEI RISULTATI**

Per quanto riguarda la valutazione dei risultati ottenuti, essi sono stati posti a confronto con i limiti di concentrazione imposti dal D.M. 60/2002 per la qualità dell'aria ambiente, riportati nella successiva. Per quanto riguarda il parametro PTS, in assenza di un limite normativo specifico, si è fatto riferimento al limite imposto dalla normativa per il parametro PM10, valore certamente cautelativo in relazione al fatto che il PM10 rappresenta solo una porzione delle PTS.

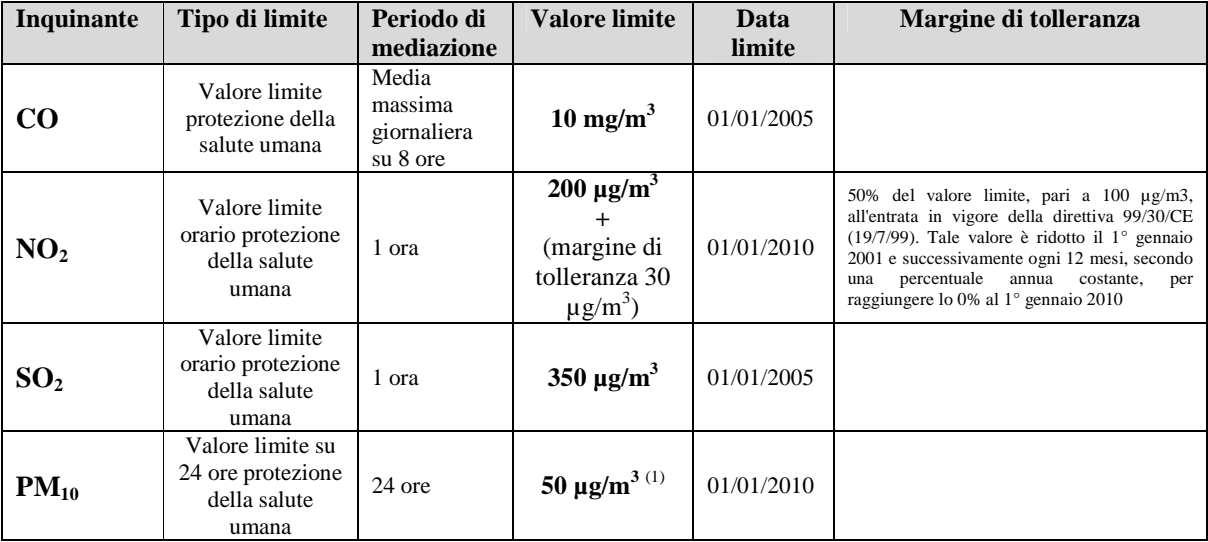

# **3 RISULTATI**

Nella tabella seguente si riportano i valori massimi di concentrazione registrati per ogni scenario simulato e per ogni tipo di inquinante considerato e la distanza corrispondente rispetto al centro pozzo:

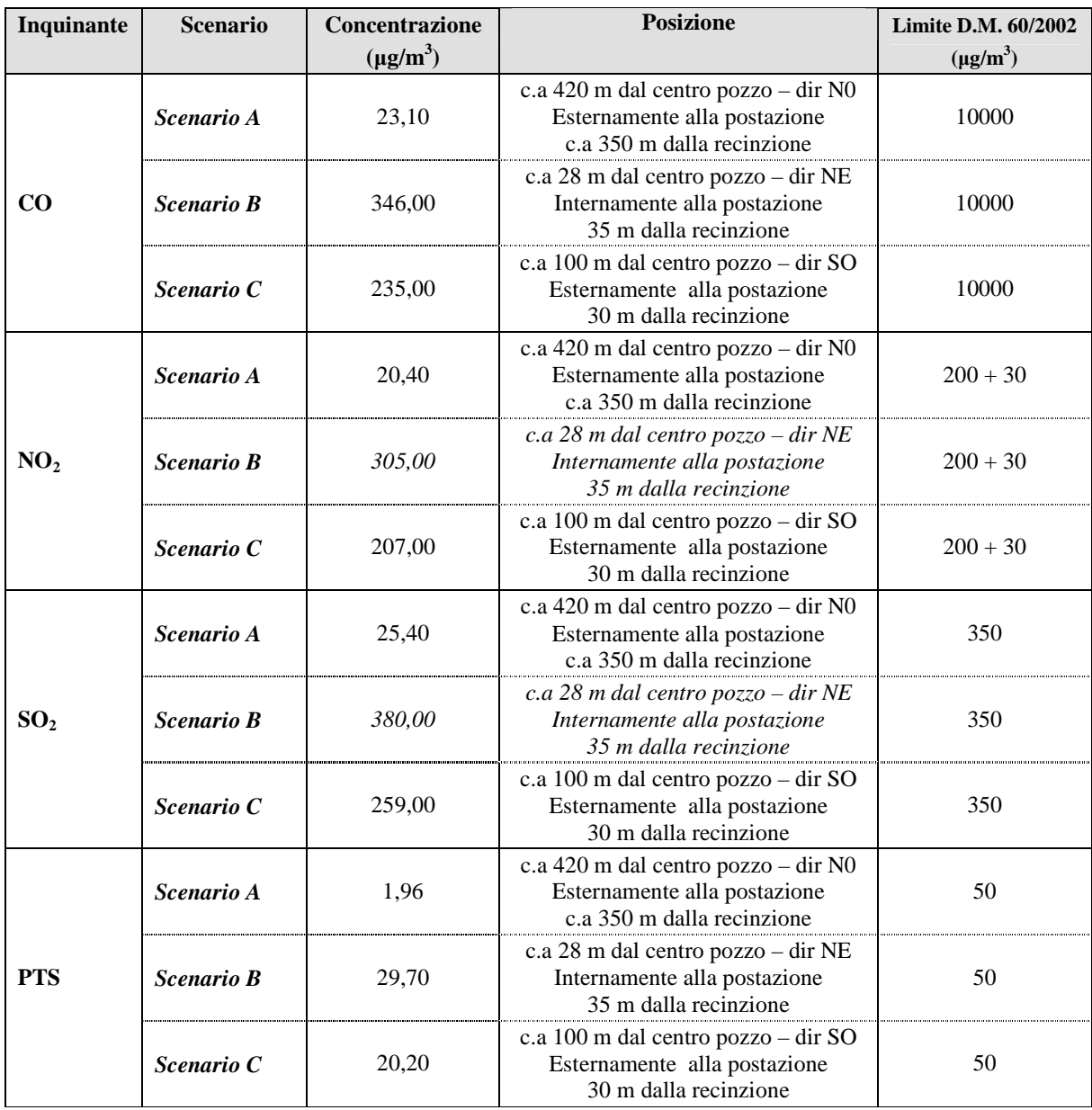

En

Le mappe riportate di seguito individuano invece la ricaduta degli inquinanti nell'area prescelta, e chiariscono la reale significatività dei superamenti individuati nella tabella anzi riportata.

I risultati ottenuti dalle simulazioni evidenziano quanto descritto di seguito:

- Per la *CO*: in tutti e tre gli scenari previsti, i valori di concentrazione a 2 m dal suolo, risultano sempre abbondantemente al di sotto del limite stabilito dalla legge per la protezione della salute umana (si precisa infatti che la tabella precedente riporta i valori massimi calcolati).
- Per *NO2*: nello scenario di calma di vento (*Scenario A*), le concentrazioni massime calcolate sono ampiamente al di sotto del limite per la protezione della salute umana; per lo *Scenario B*, la concentrazione massima calcolata è pari a 305,00  $\mu$ g/m<sup>3</sup> raggiunta a circa 28 m di distanza dal centro pozzo. Il valore fornito dalla simulazione è chiaramente superiore al limite di concentrazione di legge pari a 200  $\mu$ g/m<sup>3,</sup> anche considerando il margine di tolleranza fissato in 30  $\mu$ g/m<sup>3</sup> per il 2007. Tale valore, tuttavia, va correttamente valutato considerando alcune variabili che incidono in maniera pesante sulla ricaduta di inquinanti, ossia: la simulazione è stata eseguita considerando le condizioni meteo più sfavorevoli e costanti nell'arco delle 24 ore (modellazione in situazione short-term), emissione continua e costante nell'arco dell'ora di riferimento. In ogni caso va ricordato che il punto di massima concentrazione ricade all'interno del dell'area pozzo (circa 35 m di distanza dalla recinzione), quindi non in grado di incidere su possibili recettori esterni. Si ricorda a tal proposito che il personale operante nell'area del cantiere sarà munito degli idonei dispositivi di protezione individuale. Esternamente all'area del piazzale, i valori calcolati sono sempre inferiori al limite già citato di 230  $\mu$ g/m<sup>3</sup> nello *Scenario C*, la concentrazione massima di 207 µg/m<sup>3</sup>, è leggermente superiore al limite di legge. Tale valore, tuttavia, calcolato a breve distanza dalla recinzione, ed inficiato dalle medesime variabili anzi ricordate, risulta compreso nel limite di

230 µg/m<sup>3</sup> derivante dall'applicazione del margine di tolleranza consentito fino al 2010, anno di entrata in vigore del limite tassativo di 200  $\mu$ g/m<sup>3</sup>.

• Per *SO2*: negli *Scenario A* e *Scenario C*, le concentrazioni risultanti dalle simulazione, sono sempre ampiamente al di sotto del valore limite normativo per la protezione della salute umana;

> nello *Scenario B*, il valore massimo ricavato è pari 380 µg/m<sup>3</sup> (a fronte di un limite di 350 µg/m<sup>3</sup> ). Sono comunque sempre da considerare le variabili 'attenuanti' elencate al punto precedente (parametro  $NO<sub>2</sub>$ ). Anche in questo caso, inoltre, il punto di massima concentrazione è posto a circa 28 m dal centro pozzo ed internamente dell'area della postazione sonda (35 m dalla recinzione), quindi non in prossimità di recettori esterni; il personale operante nell'area del cantiere sarà dotato degli opportuni d.p.i.

• Per *PTS*: le concentrazioni calcolate risultano sempre conformi al limite normativo imposto per il parametro PM10.

# **3.1 VALUTAZIONI CONCLUSIVE**

I risultati ottenuti dalle simulazioni, con particolare riferimento alle mappe areali anzi ricordate evidenziano, in sintesi, come la pressione indotta dalle attività di perforazione non determini, nell'areale, il raggiungimento delle condizioni limite imposte dal D.M.60/2002 inerente le caratteristiche di qualità dell'aria ambiente per gli inquinanti considerati.

I superamenti indicati nella tabella anzi riportata per  $NO<sub>2</sub>$  (scenario B) e  $SO<sub>2</sub>$  (scenario B) sono registrati essenzialmente a ridosso delle sorgenti di emissione ed internamente al piazzale di perforazione. Tali superamenti appaiono quindi sempre non interessare recettori esterni.

A tal proposito si fa presente che il personale operante in sito sarà munito degli idonei dispositivi di protezione individuali prescritti a norma di legge.

Si ricorda comunque tutti i valori calcolati, pertanto anche i valori superiori ai limiti normativi, devono essere considerati alla luce di alcuni fattori che rappresentano fattori attenuanti poiché influenzano in maniera pesante i calcoli relativi alle emissioni in atmosfera:

- modellazione in situazione short-term;
- modellazioni nelle condizioni meteo più sfavorevoli per ciascuno scenario;
- emissione continua e costante nell'arco dell'ora di riferimento.

Per i parametri CO e PTS, le simulazioni indicano, in ogni caso, il rispetto dei limiti normativi.

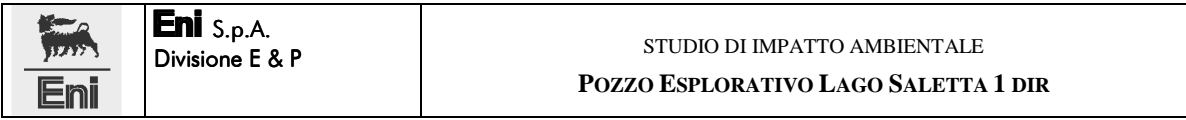

Si ricorda infine che le attività in esame, poiché avente carattere temporaneo, non necessitano di specifica autorizzazione per le emissioni in atmosfera.

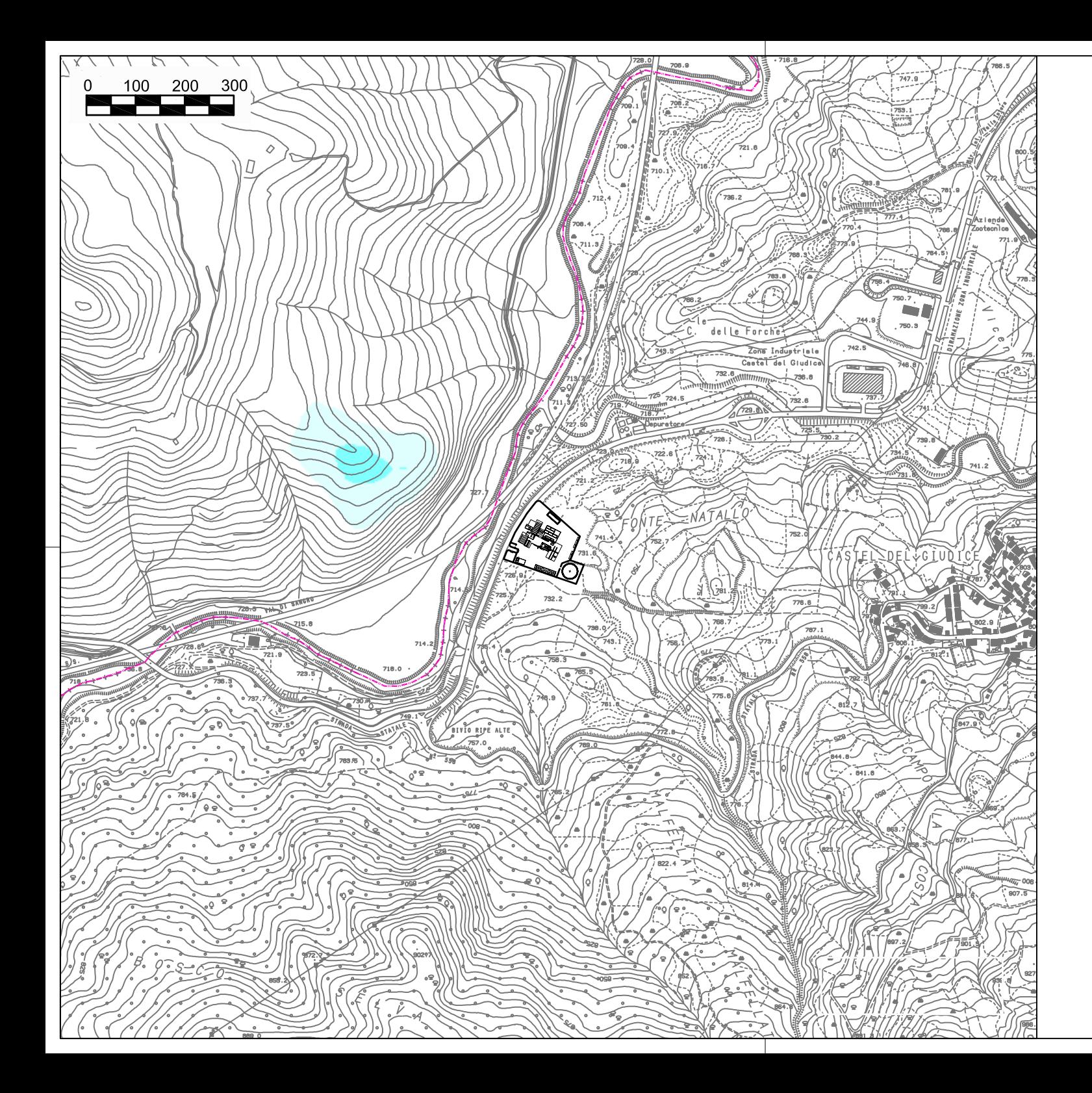

SORGENTI: n. 4 motori diesel

CONCENTRAZIONE DI CO A 2 M DI ALTEZZA SCENARIO A: calma di vento

Concentrazione limite D.M.60/2002 per CO<br>Media massima su 8 ore: 10 mg/mc

Concentrazione in mg/mc

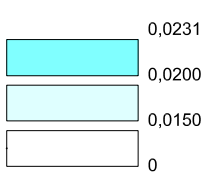

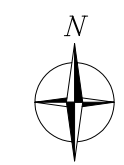

**SCALA 1:10.000** 

- Confine regionale

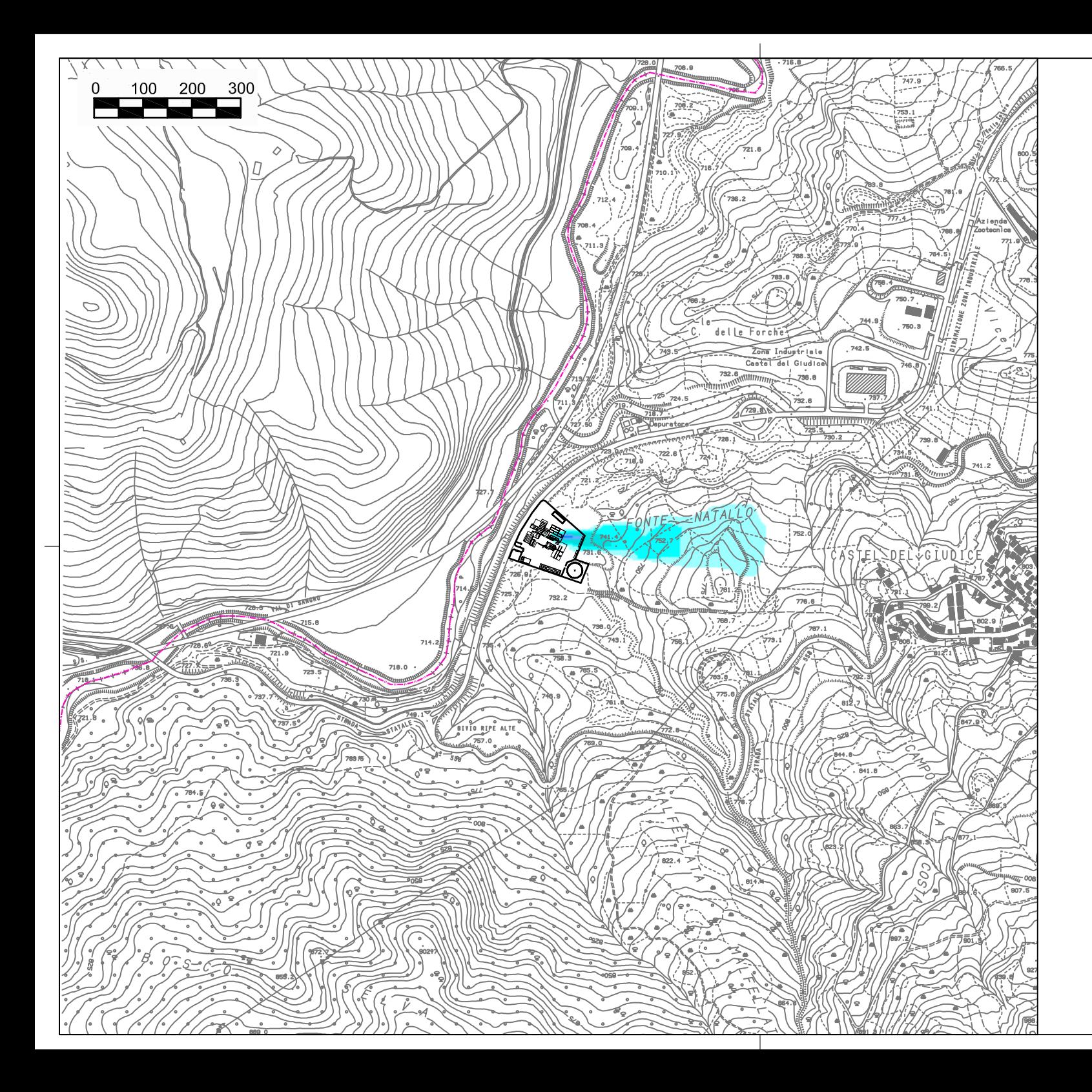

SORGENTI: n. 4 motori diesel

#### CONCENTRAZIONE DI CO A 2 M DI ALTEZZA SCENARIO B: vento proveniente da O

Concentrazione limite D.M.60/2002 per CO<br>Media massima su 8 ore: 10 mg/mc

#### Concentrazione in mg/mc

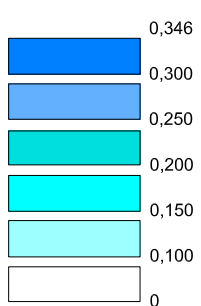

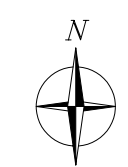

# **SCALA 1:10.000**

Confine regionale

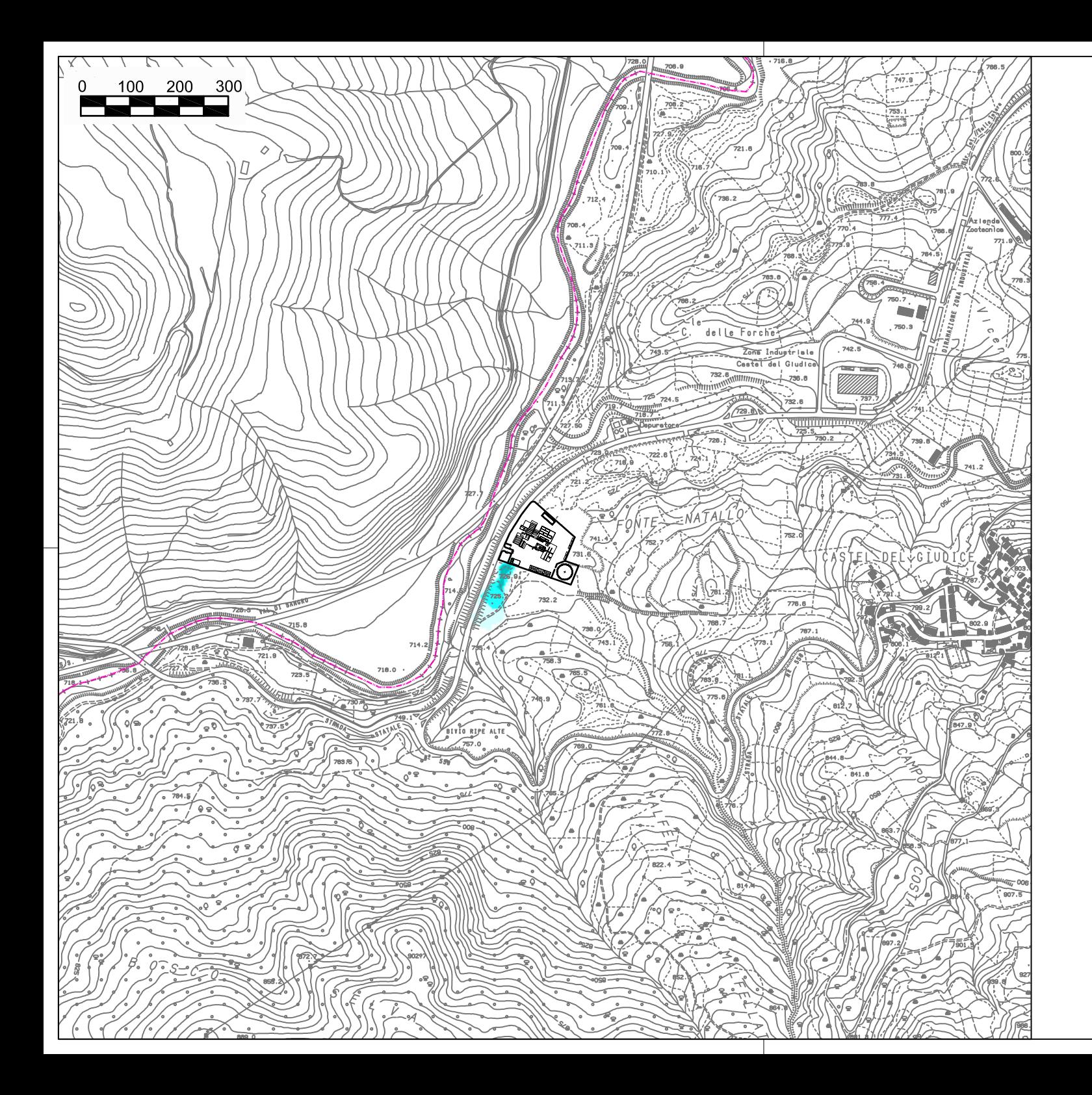

SORGENTI: n. 4 motori diesel

CONCENTRAZIONE DI CO A 2 M DI ALTEZZA SCENARIO C: vento proveniente da NE

Concentrazione limite D.M.60/2002 per CO<br>Media massima su 8 ore: 10 mg/mc

Concentrazione in mg/mc

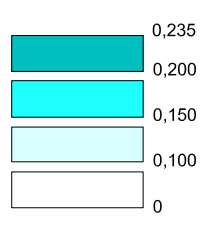

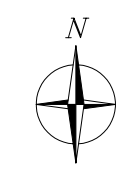

**SCALA 1:10.000** 

Confine regionale

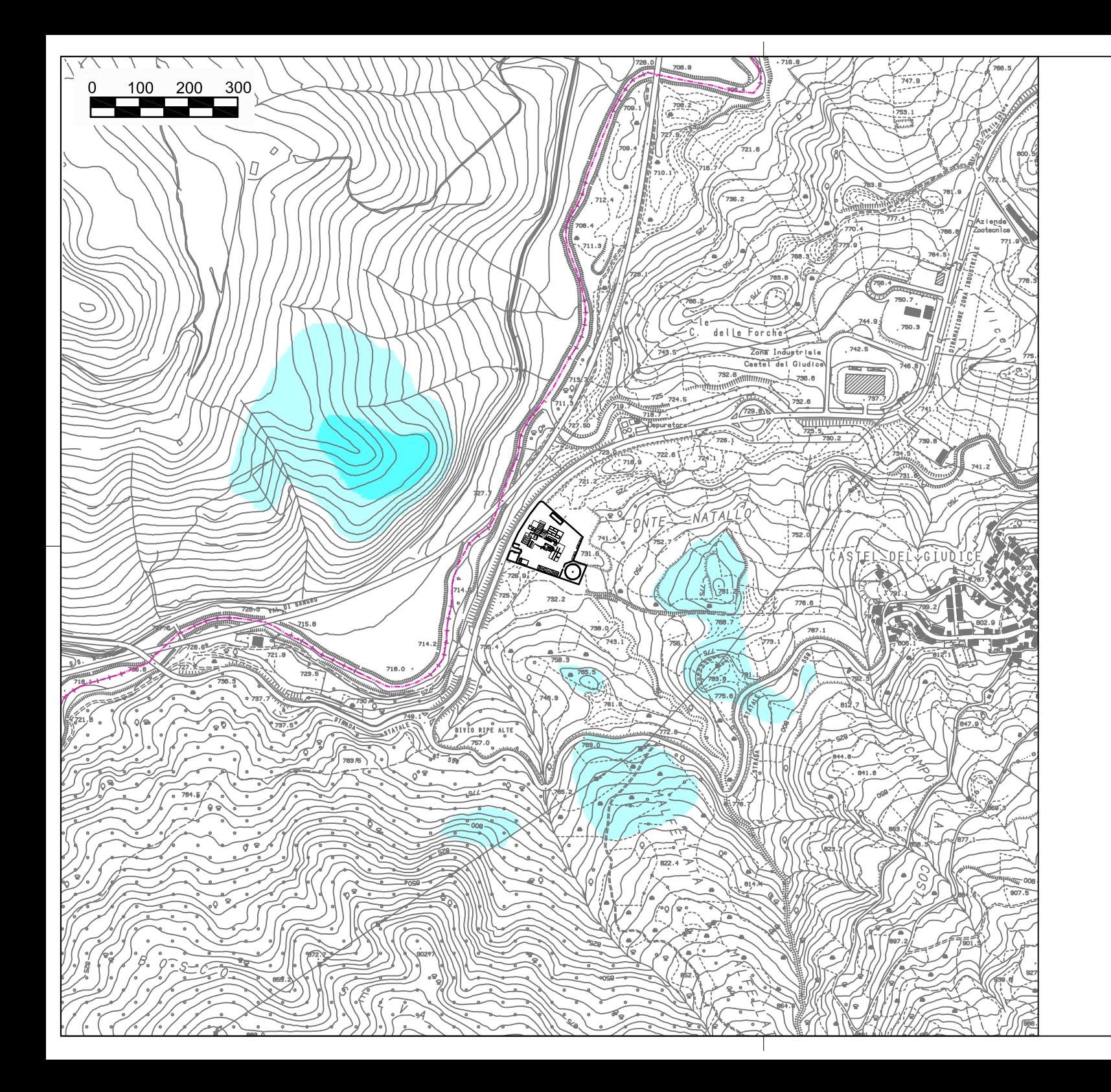

SORGENTI: n. 4 motori diesel

CONCENTRAZIONE DI NO2 A 2 M DI ALTEZZA SCENARIO A: calma di vento

Concentrazione limite D M 60/2002 per NO2 Media su 1 ora: 200 µg/mc + 30 µg/mc di<br>margine di tolleranza

Concentrazione in µg/mc

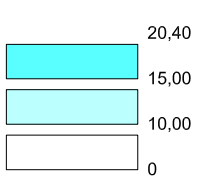

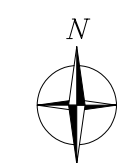

**SCALA 1:10.000** 

------------------ Confine regionale

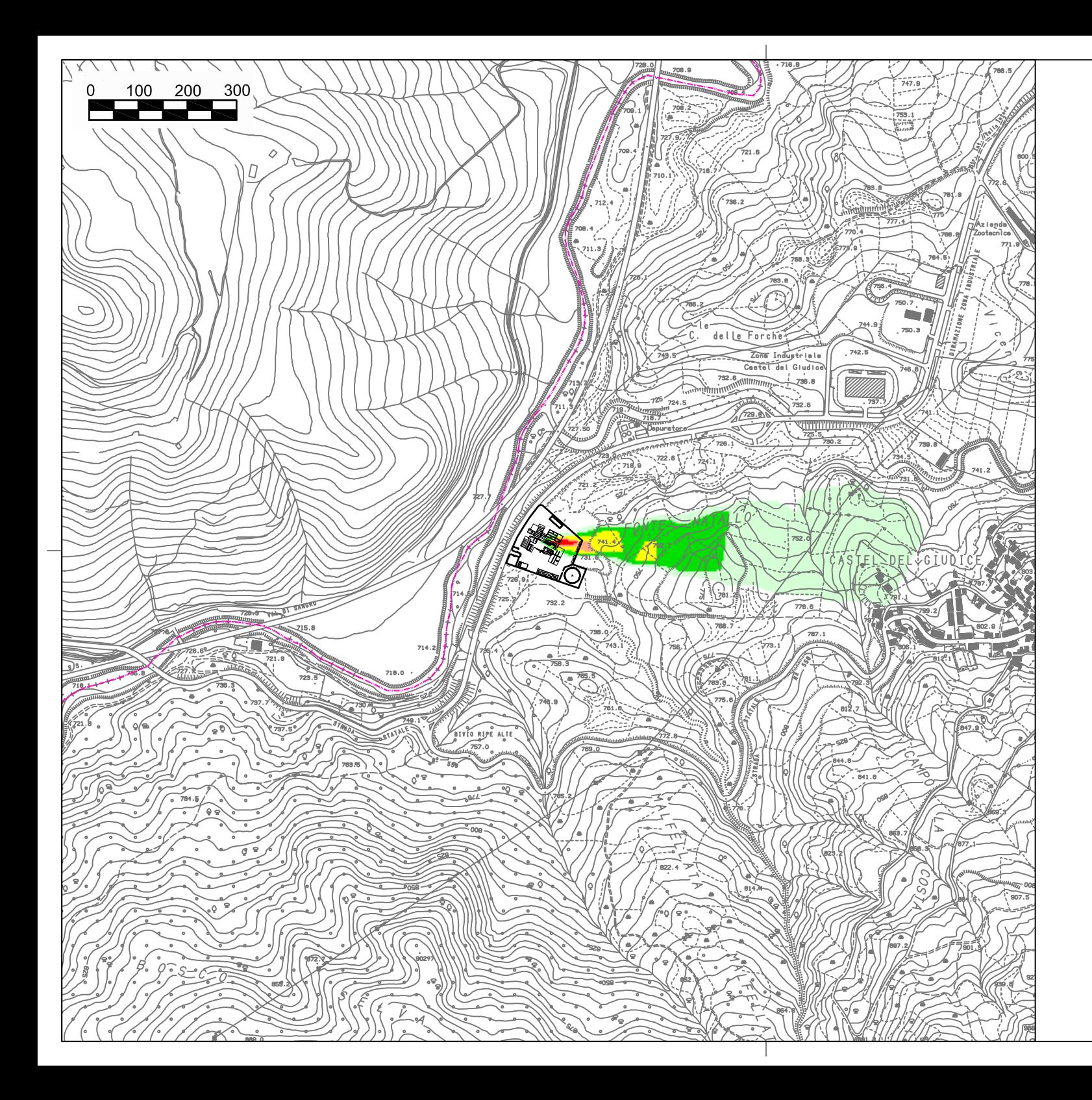

SORGENTI: n. 4 motori diesel

**CONCENTRAZIONE DI NO2** A 2 M DI ALTEZZA SCENARIO B: vento proveniente da O

Concentrazione limite D.M.60/2002 per NO2<br>Media su 1 ora: 200 µg/mc + 30 µg/mc di<br>margine di tolleranza

Concentrazione in µg/mc

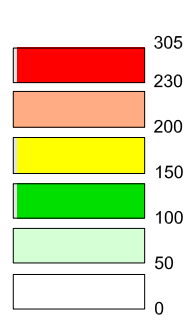

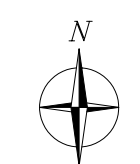

**SCALA 1:10.000** 

-------------- Confine regionale

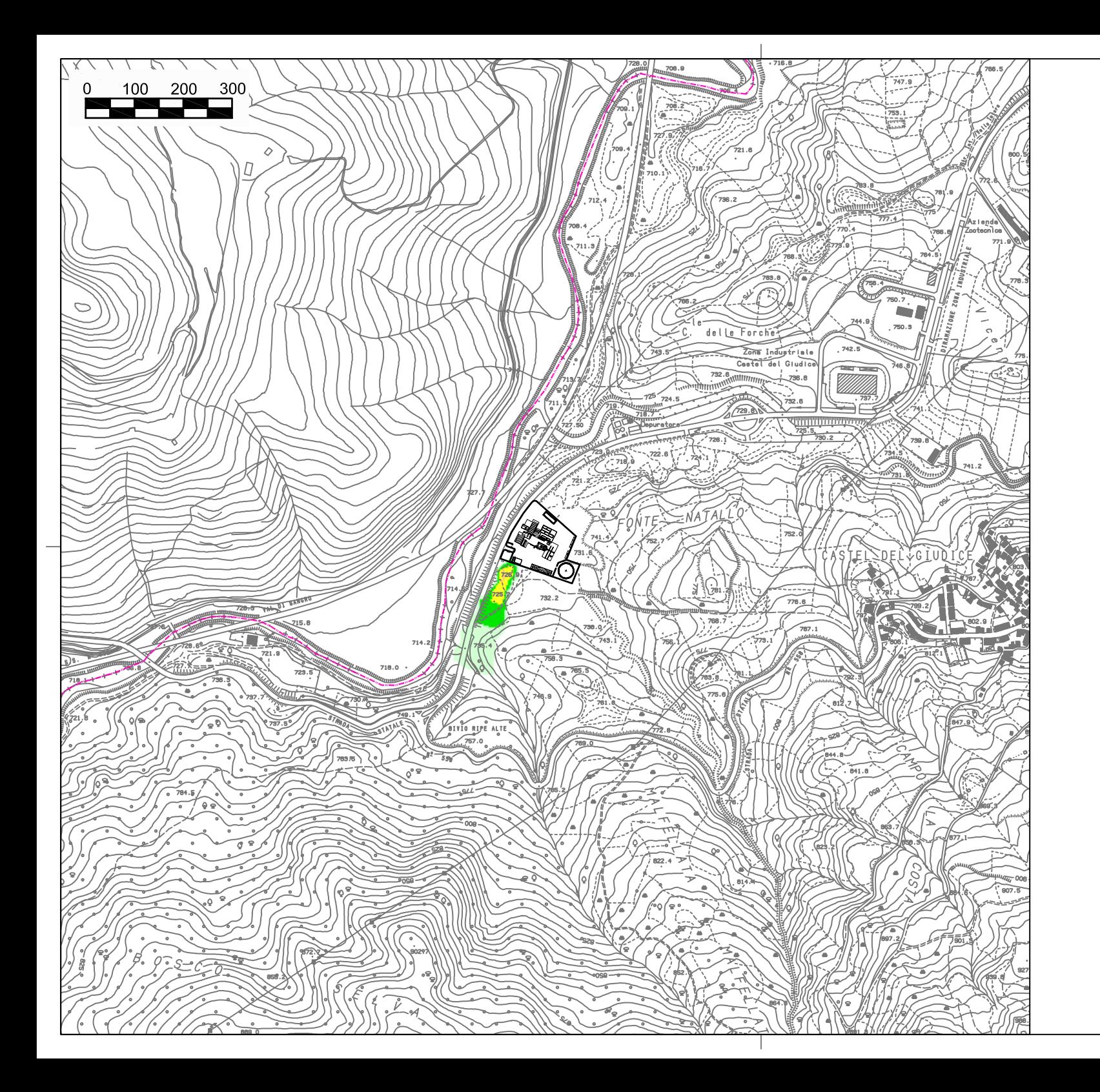

SORGENTI: n. 4 motori diesel

#### **CONCENTRAZIONE DI NO2** A 2 M DI ALTEZZA SCENARIO C: vento proveniente da NE

Concentrazione limite D.M.60/2002 per NO2<br>Media su 1 ora: 200 µg/mc + 30 µg/mc di<br>margine di tolleranza

#### Concentrazione in µg/mc

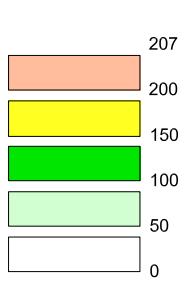

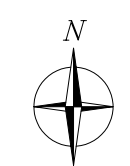

# **SCALA 1:10.000**

------------ Confine regionale

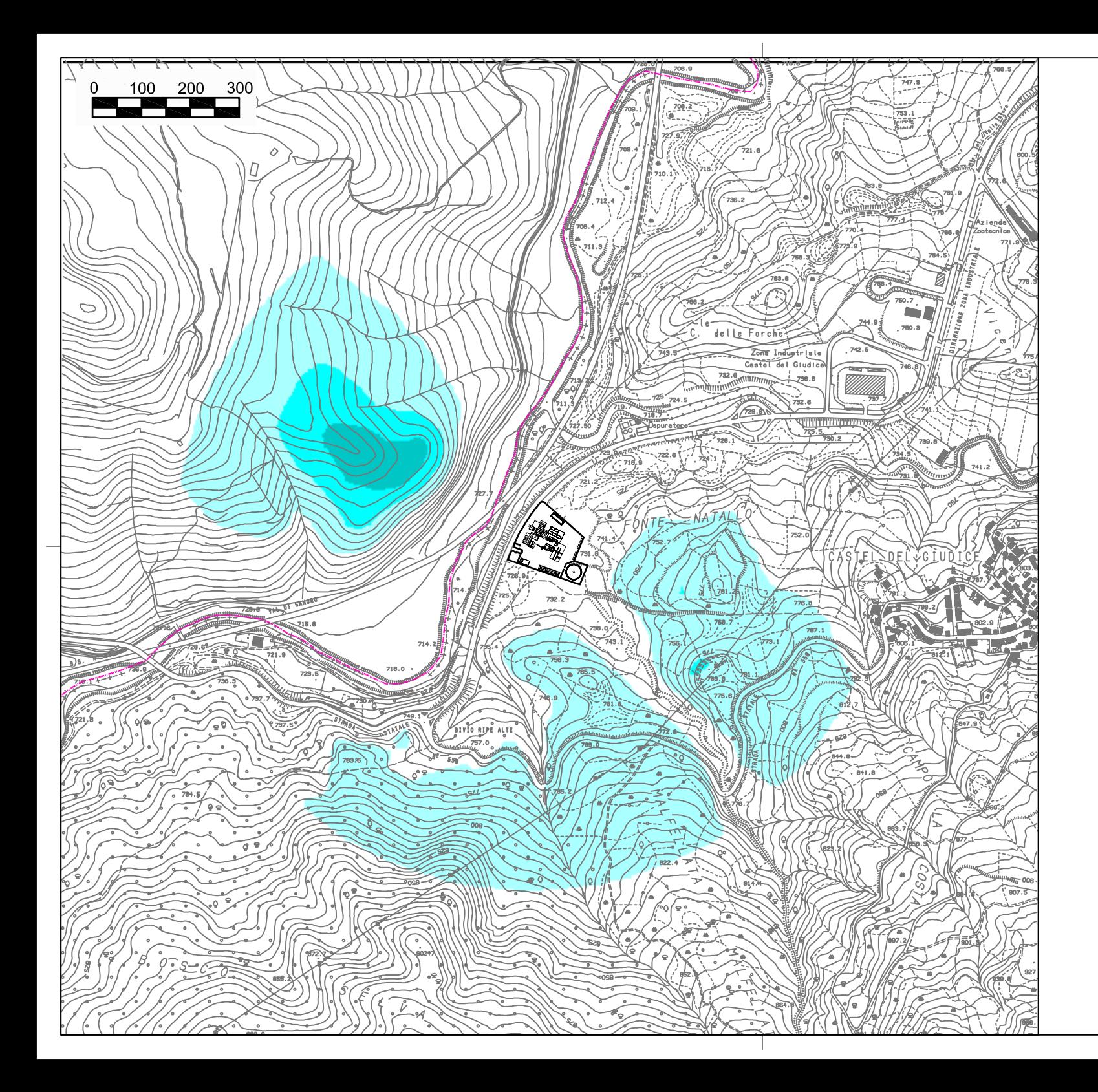

SORGENTI: n. 4 motori diesel

#### **CONCENTRAZIONE DI SO2** A 2 M DI ALTEZZA SCENARIO A: calma di vento

Concentrazione limite D M 60/2002 per SO2 Media sulle 1 ora: 350 µ/mc

#### Concentrazione in µg/mc

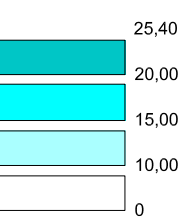

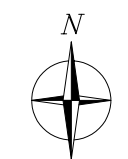

# **SCALA 1:10.000**

----------- Confine regionale

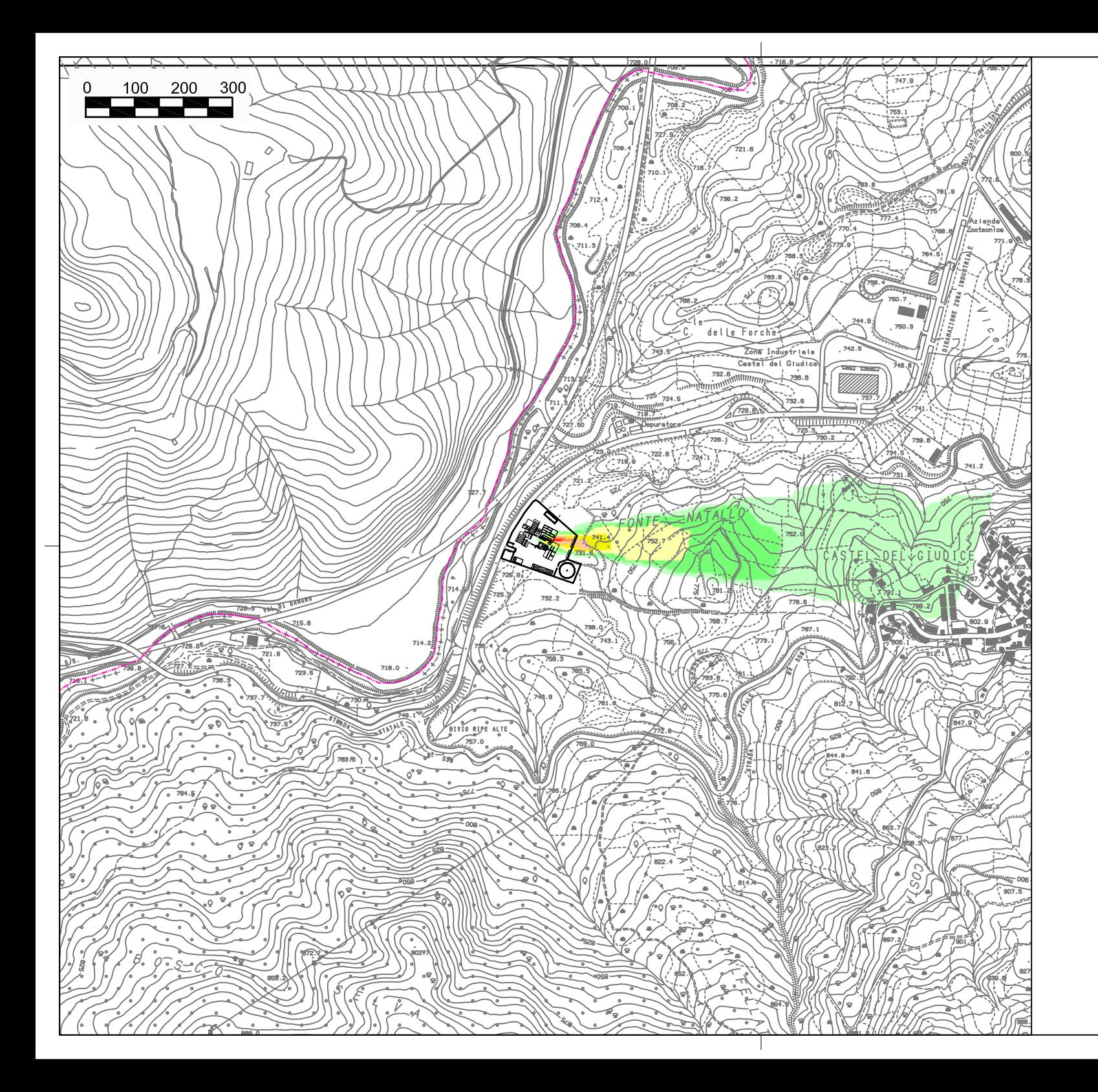

SORGENTI: n. 4 motori diesel

#### **CONCENTRAZIONE DI SO2** A 2 M DI ALTEZZA SCENARIO B: vento proveniente da O

Concentrazione limite D.M.60/2002 per SO2 Media sulle 1 ora: 350 µ/mc

#### Concentrazione in µg/mc

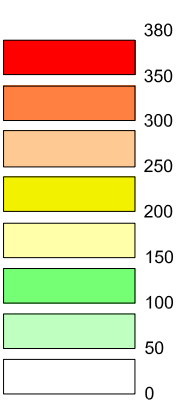

λI

**SCALA 1:10.000** 

---------------- Confine regionale

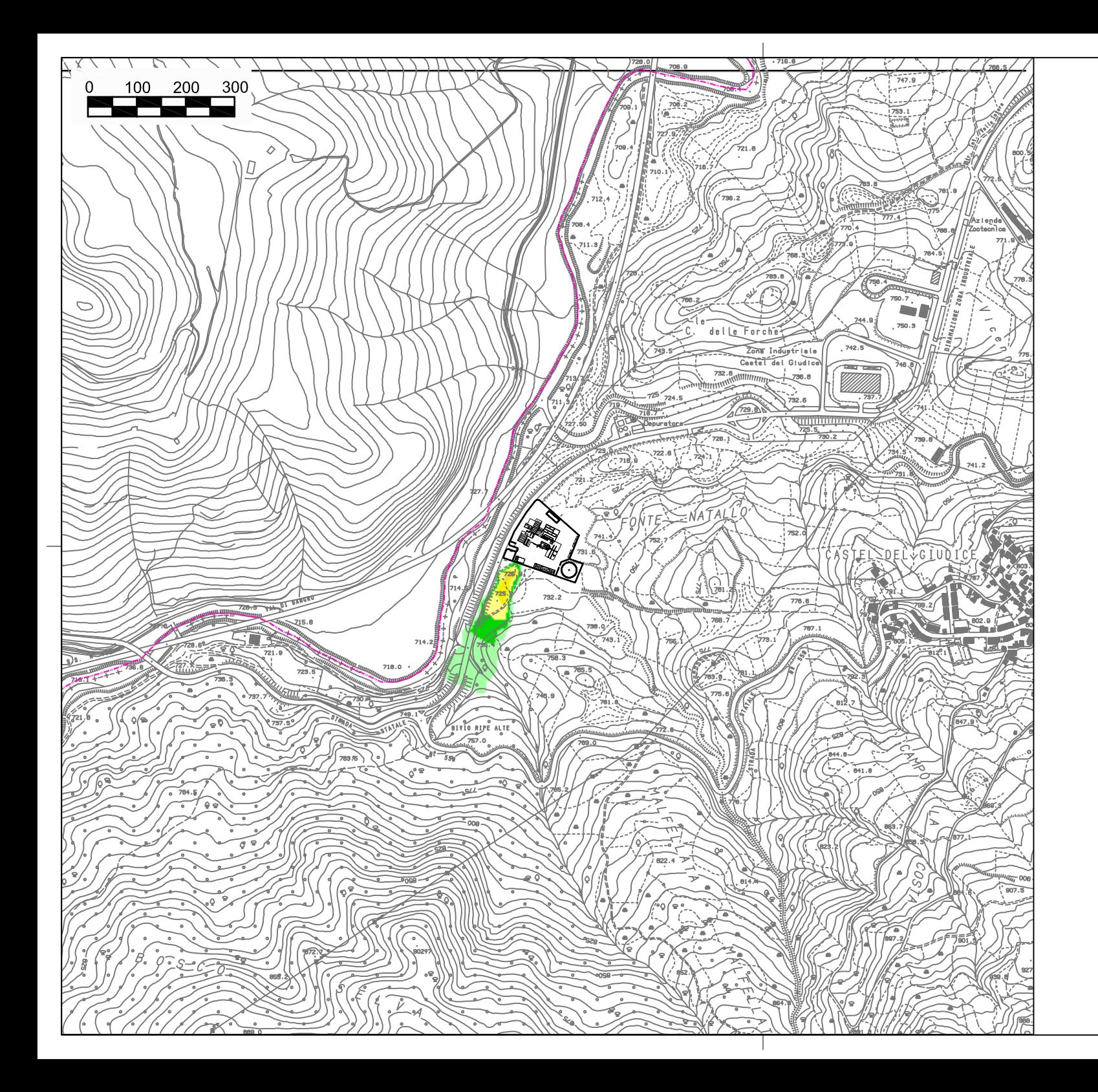

SORGENTI: n. 4 motori diesel

#### **CONCENTRAZIONE DI SO2** A 2 M DI ALTEZZA SCENARIO C: vento proveniente da NE

Concentrazione limite D.M.60/2002 per SO2 Media sulle 1 ora: 350 µ/mc

#### Concentrazione in µg/mc

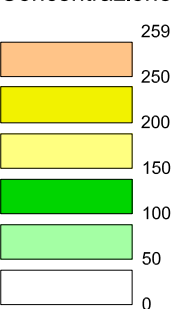

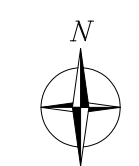

**SCALA 1:10.000** 

------------ Confine regionale

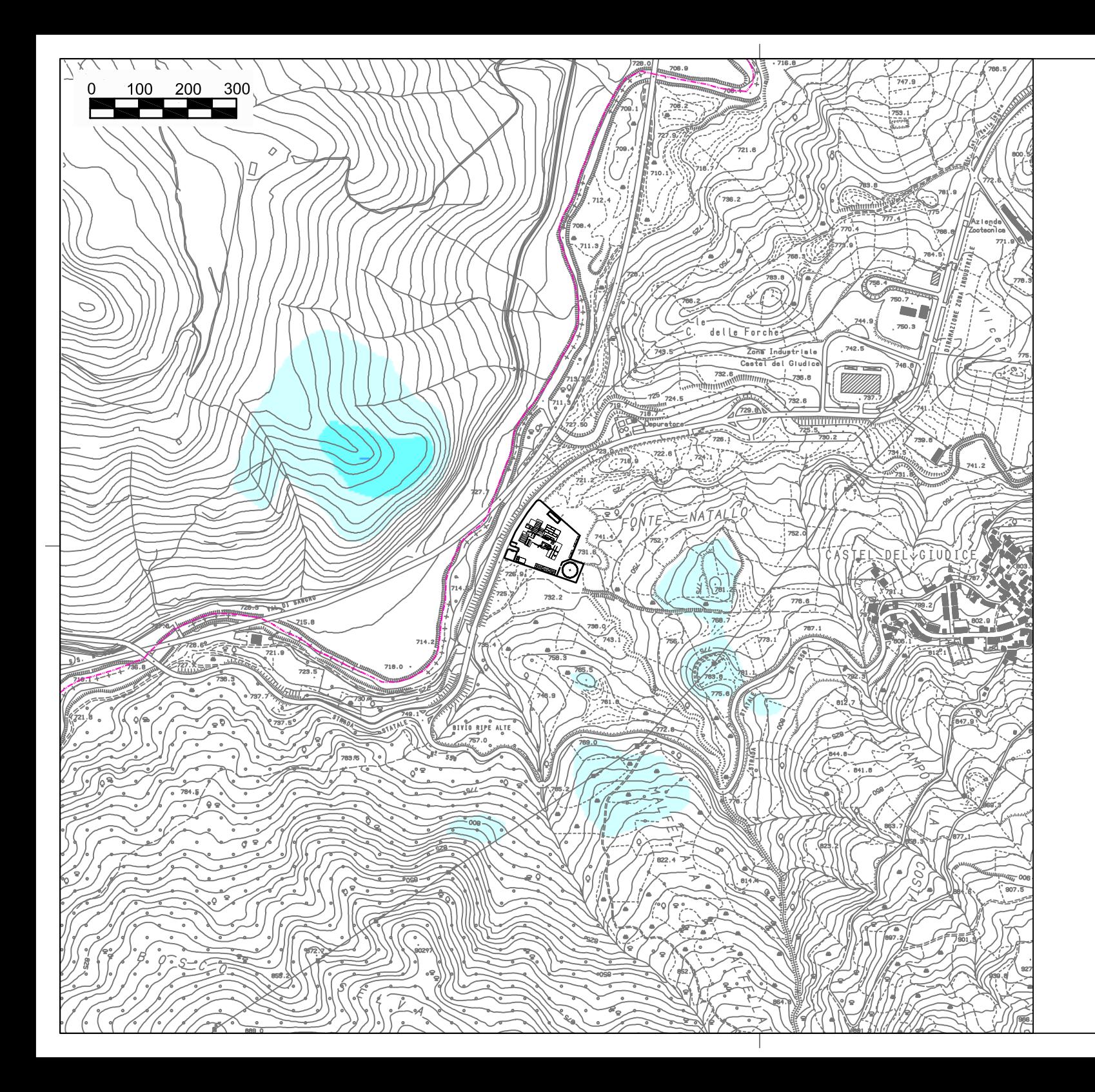

4 SORGENTI

**CONCENTRAZIONE DI PTS** A 2 M DI ALTEZZA SCENARIO A: calma di vento

Concentrazione limite D M 60/2002 per PM10 Media sulle 24 ore: 50 µg/mc

Concentrazione in µg/mc

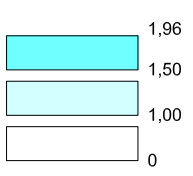

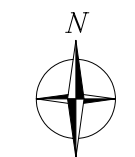

**SCALA 1:10.000** 

---------- Confine regionale

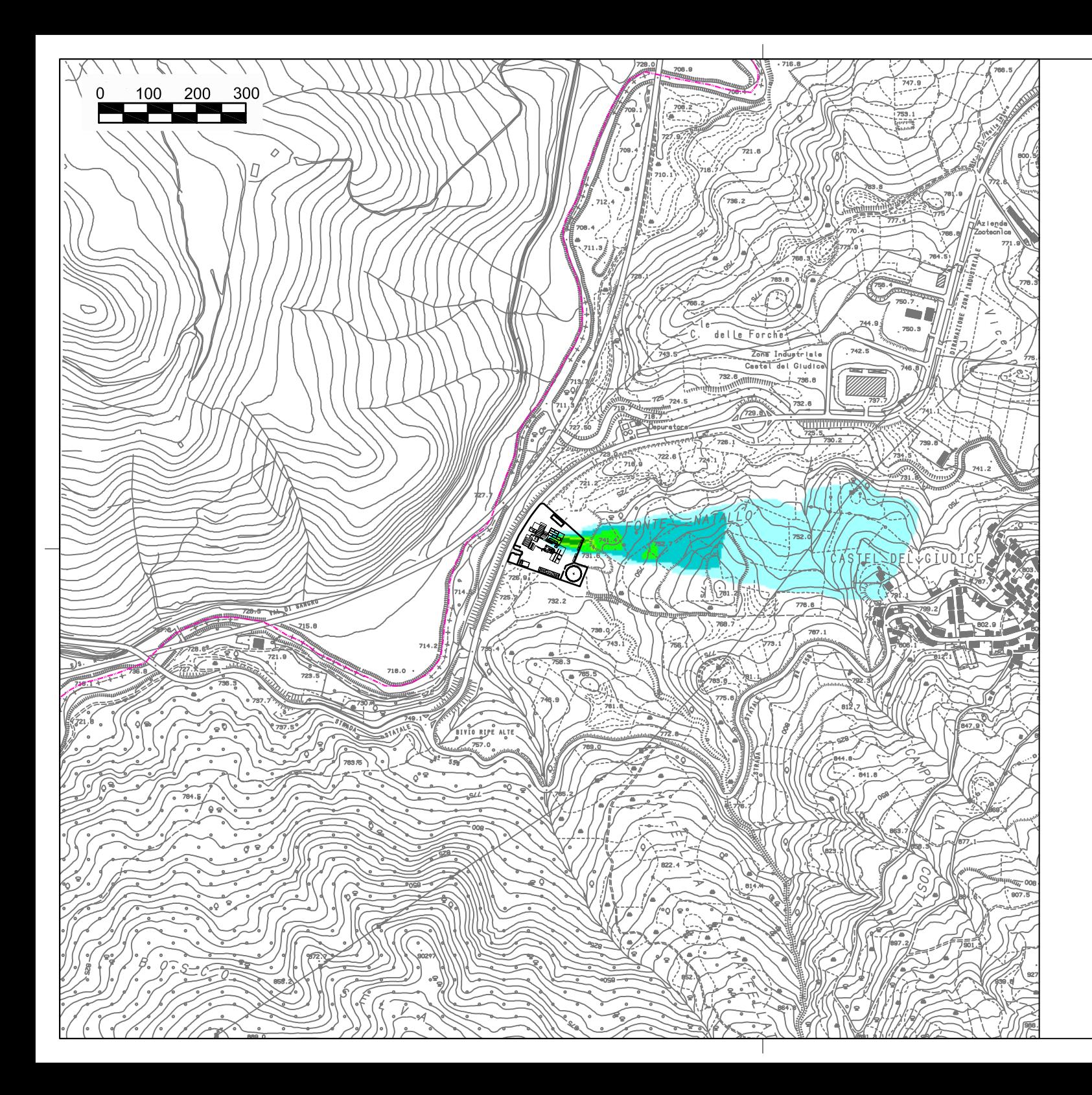

4 SORGENTI

#### **CONCENTRAZIONE DI PTS** A 2 M DI ALTEZZA SCENARIO B: vento proveniente da O

Concentrazione limite D.M.60/2002 per PM10<br>Media sulle 24 ore: 50 µg/mc

#### Concentrazione in µg/mc

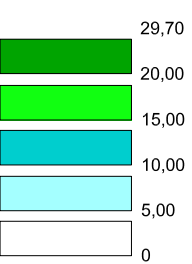

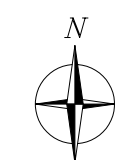

**SCALA 1:10.000** 

------------------- Confine regionale

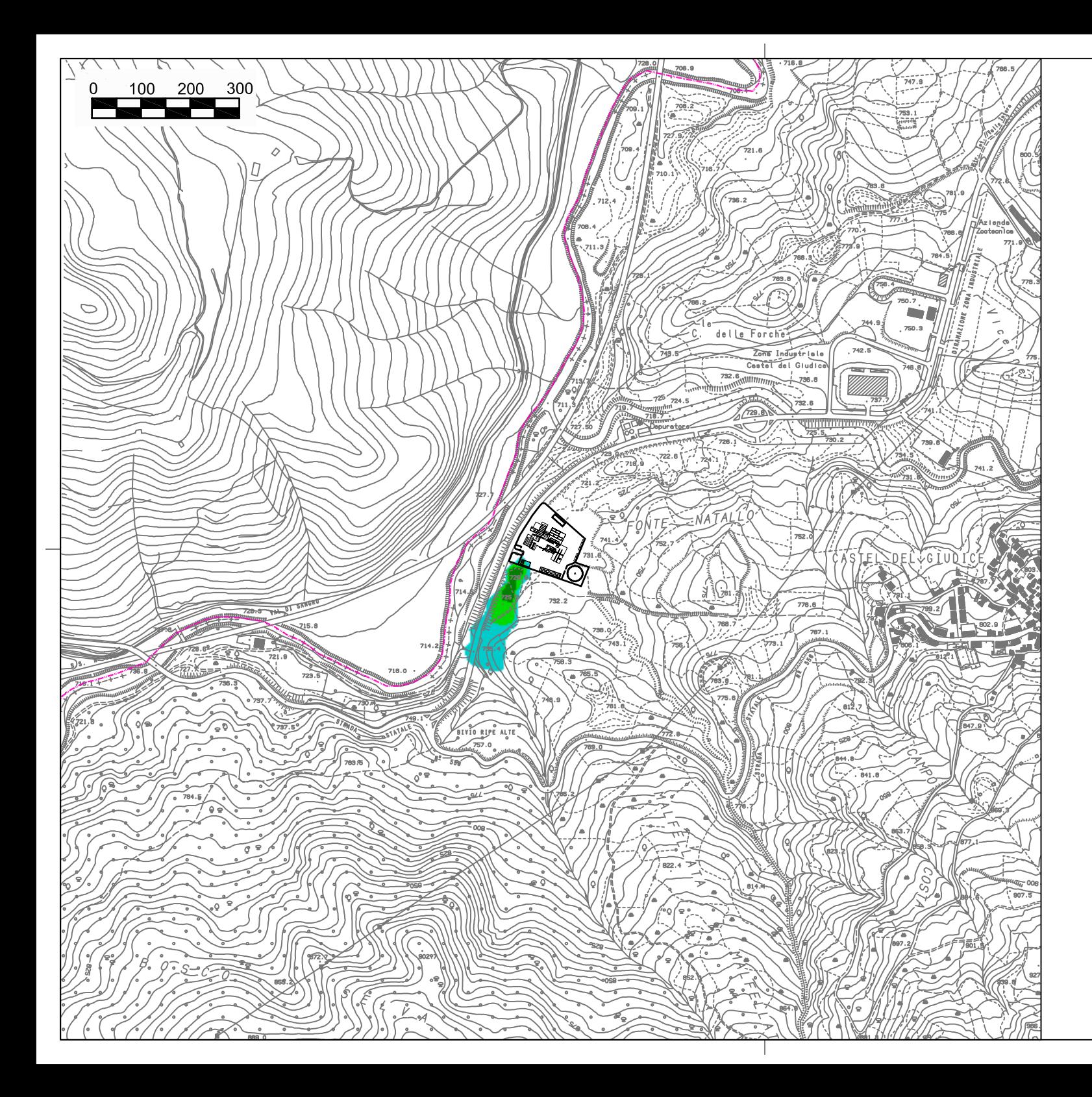

4 SORGENTI

#### CONCENTRAZIONE DI PTS A 2 M DI ALTEZZA SCENARIO C: vento proveniente da NE

Concentrazione limite D.M.60/2002 per PM10<br>Media sulle 24 ore: 50 μg/mc

#### Concentrazione in µg/mc

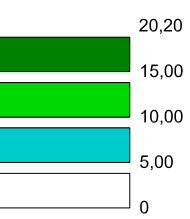

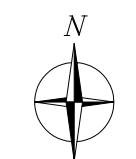

**SCALA 1:10.000** 

----------- Confine regionale